# Lecture 3: Continuing SQL

# Monday, February 2, 2015

1

# **Announcements**

- Homework #1 has been posted on Canvas and is due by **4pm next Monday**
- FoCS Career Night this Wednesday from 5:00 pm to 7:30 pm
- CNS Spring Career Fair at Frank Erwin Center this Thursday from 1:00 pm to 6:00 pm

# **Agenda for today**

- Continue SQL: Finish Chapter 3 and start on Chapter 4
- Take Quiz #1

# **Reviewing your questions from last week**

- Question #1: What is a **NULL** value?
- Question #2: Why do **column aliases** not work in the WHERE clause?
- Question #3: How does **DISTINCT** work with multiple columns?

# **NULL Values**

- NULL can mean value does not exist or exists but is unknown
- Schema specifies if an attribute is nullable or not nullable
- Some Persons are not included. Why? **select \* from Persons where age < 25 or age >= 25**

#### **Joins**

```
Vendors(vendor_id, vendor_name, vendor_address1, ...)
Invoices(invoice_id, vendor_id, invoice_number,
         invoice_date, invoice_total, payment_total ...)
SELECT i.invoice number, i.invoice date, i.invoice total,
i.payment_total
FROM vendors v, invoices i
WHERE v.vendor_id = i.vendor_id
AND i.invoice_total >= 500
AND v.vendor_name = 'Costco'
ORDER BY v.vendor_name, i.invoice_total DESC
```
#### **Are these two SQL statements equivalent?**

```
SELECT vendor name, invoice number, invoice date,
invoice_total
FROM vendors JOIN invoices
ON vendors.vendor_id = invoices.vendor_id
WHERE invoice_total >= 500
ORDER BY vendor_name, invoice_total DESC
```

```
SELECT vendor name, invoice number, invoice date,
invoice_total
FROM vendors, invoices
WHERE vendors.vendor_id = invoices.vendor_id
AND invoice_total >= 500
ORDER BY vendor_name, invoice_total DESC
```

```
4-Way table join<br>
SELECT vendors mant, account description<br>
Inner items and, raccounts description<br>
FROM vendors v, invoices i, invoice line items li,<br>
general ledger accounts que the interner summer<br>
WHERE v.ve
   SELECT vendor name, invoice number, invoice date,
          line_item_amt, account_description
   FROM vendors v, invoices i, invoice line items li,
          general_ledger_accounts gl
   WHERE v.vendor id = i.vendor id
       AND i.invoice_id = li.invoice_id
      AND li.account number = gl.account number
       AND (invoice_total - payment_total - credit_total) > 0
   ORDER BY vendor_name, line_item_amt DESC
```
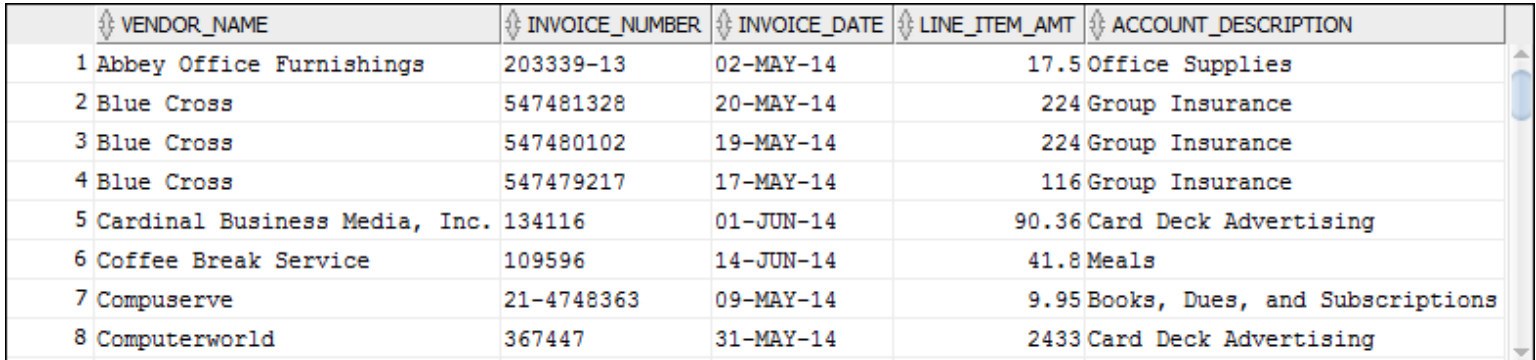

#### **(44 rows selected)**

#### **Readability of SELECT statements**

select invoice number, invoice date, invoice total, **payment\_total, credit\_total, invoice\_total - payment\_total credit\_total as balance\_due from invoices where invoice\_total - payment\_total - credit\_total > 0 order by invoice\_date**

SELECT invoice number, invoice date, invoice total,  **payment\_total, credit\_total, invoice\_total - payment\_total - credit\_total AS balance\_due FROM invoices WHERE invoice\_total - payment\_total - credit\_total > 0 ORDER BY invoice\_date**

# **SELECT statement with a block comment**

```
/*
Author: Shirley Cohen
Date: 01/29/2015
The fourth column calculates the balance due
*/
SELECT invoice number, invoice date, invoice total,
     invoice_total - payment_total - credit_total 
         AS balance_due
FROM invoices
```
# **A SELECT statement with a single-line comment**

```
-- The fourth column calculates the balance due
SELECT invoice number, invoice date, invoice total,
     invoice_total - payment_total - credit_total 
         AS balance_due
FROM invoices
```
# **Data Manipulation Language (DML) statements**

- SELECT
- INSERT
- UPDATE
- DELETE

#### **A statement that adds a row to the Invoices table**

```
INSERT INTO invoices
   (invoice_id, vendor_id, invoice_number, invoice_date, 
    invoice_total, terms_id, invoice_due_date)
VALUES 
   (invoice_id_seq.NEXTVAL, 12, '3289175', '18-JUL-14', 
    165, 3, '17-AUG-14')
```
#### **Are these two inserts equivalent?**

**INSERT INTO customers(customer\_id, customer\_last\_name,**  customer first name, customer address, customer city, **customer\_state, customer\_zip) VALUES (26, 'Smith', 'John', '1234 Main St', 'Austin', 'TX', '78705')**

**INSERT INTO customers VALUES (26, 'Smith', 'John', '1234 Main St', 'Austin', 'TX', '78705', NULL)**

#### **Are these two inserts equivalent?**

**INSERT INTO customers(customer\_id, customer\_last\_name,**  customer first name, customer address, customer city, **customer\_state, customer, zip, customer\_phone) VALUES (26, 'Smith', 'John', '1234 Main St', 'Austin', 'TX', '78705', NULL)**

**INSERT INTO customers(customer\_id, customer\_last\_name,**  customer first name, customer address, customer city, **customer\_state, customer, zip, customer\_phone) VALUES (26, 'Smith', 'John', '1234 Main St', 'Austin', 'TX', '78705', '')**

#### **Warning: we get inconsistent behavior across different DBMS systems**

#### **A statement that changes one value in one row**

```
UPDATE invoices
SET credit_total = 35.89
WHERE invoice_number = '367447'
```
# **A statement that changes one value in multiple rows**

```
UPDATE invoices
SET invoice due date = invoice due date + 30
WHERE terms_id = 4
```
### **A statement that deletes a selected invoice**

**DELETE FROM invoices** WHERE invoice  $number = '4-342-8069'$ 

# **A statement that deletes all paid invoices**

**DELETE FROM invoices WHERE invoice\_total - payment\_total - credit\_total = 0**

# **Types of Database Workloads**

- OLTP (online transaction processing)
	- Lots of small updates
	- Access record by key
- OLAP (online analytical processing)
	- Aggregate group-by queries
	- Long-running queries used for data analysis
- Mixed (OLTP and OLAP)

# **Transactions**

- Recovery + Concurrency Control
- $\bullet$  ACID =
	- Atomocity (all or nothing)
	- Consistency
	- $\bullet$  Isolation (= concurrency control)
	- Durability

# **Quiz #1**

- Q1: What is a relation?
- Q2: Give an example of a many-to-many relationship
- Q3: What are the 4 clauses of a SQL statement that we've seen in class?
- Q4: Given the table customers(customer\_id, customer\_last\_name, customer\_first\_name, customer\_address, customer\_city, customer\_state, customer\_zip, customer\_zip, customer\_phone),
	- a) write a select statement that returns all the columns from this table
	- b) write the same select in a), but this time also sort by last name
	- c) write the same select in b), but this time also only return customers who reside in Austin
- Q5: Given that a primary key on table uniquely identifies records on that table, give an example in SQL of a primary key violation?

# **Next class**

- SQL: Chapter 4 in Murach textbook
- Class exercises